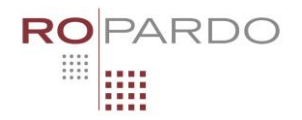

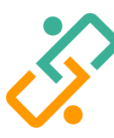

**ROPARDO** | Software Engineering **INFOLICEANUL |** Creștem comunitatea IT

# Operatori – Cls. 9-10 **2022**

#### **Enunț**

Laurei îi place foarte mult matematica. Așa de mult încât și-ar fi dorit să inventeze ceva legat de matematică. Așa că și-a propus să inventeze niște operatori noi.

- Operatorul m între numerele A și B returnează minimul dintre A și B.
- Operatorul M între numerele A și B returnează maximul dintre A și B.
- Operatorul U intre numerele A și B returnează numărul format din cifrele din A (in ordinea în care apar) care se regăsesc și în numărul B.

#### **Cerință**

Scrieți un program care, având un șir de numere cu operatorii descriși în enunț, evaluează expresia și tipărește rezultatul.

#### **Specificații**

- Nu există paranteze. Prioritatea operatorilor este: m și M au acceași prioritate, U are prioritate mai mică (operația U se execută ultima)
- Numerele sunt separate de operatori printr-un singur spatiu.
- Lungimea unui șir este maxim 100000.
- Numerele sunt mai mari sau egale cu 0 si mai mici sau egale cu 10000.
- Doar 25% din teste au și operatorul U.
- Dacă rezultatul operației U este invalid, șirul nu poate fi evaluat și se va afișa -1.
- Timp maxim de execuție pe test: 0.5s

#### **Date de intrare**

În fișierul **operator.in** pe prima linie se află numerele șirul de numere și operanzi separate printr-un spatiu.

#### **Date de ieșire**

În fișierul **operator.out** pe prima linie trebuie afișat rezultatul evaluarii șirului.

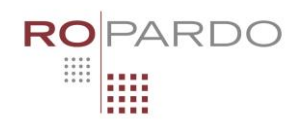

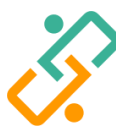

# **ROPARDO** | Software Engineering

# **INFOLICEANUL |** Creștem comunitatea IT

### Exemple

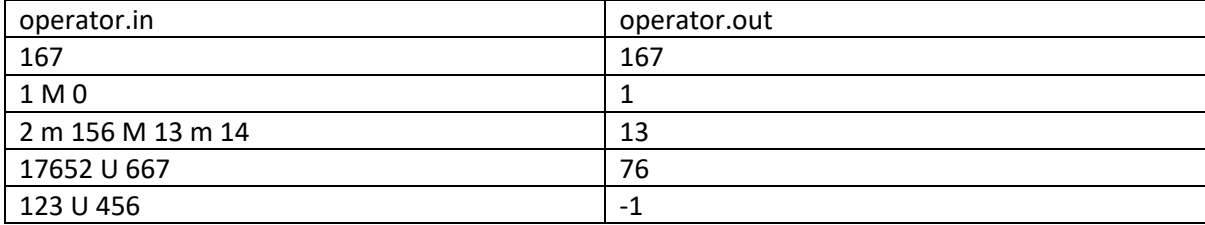